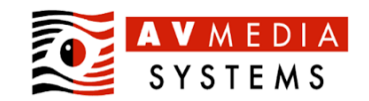

Mediální aktivity (HUB) přístup / účty

## **Finální checklist pro učebnu Robotel vč. HOMEWORK serveru**

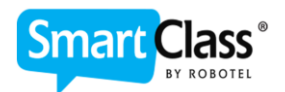

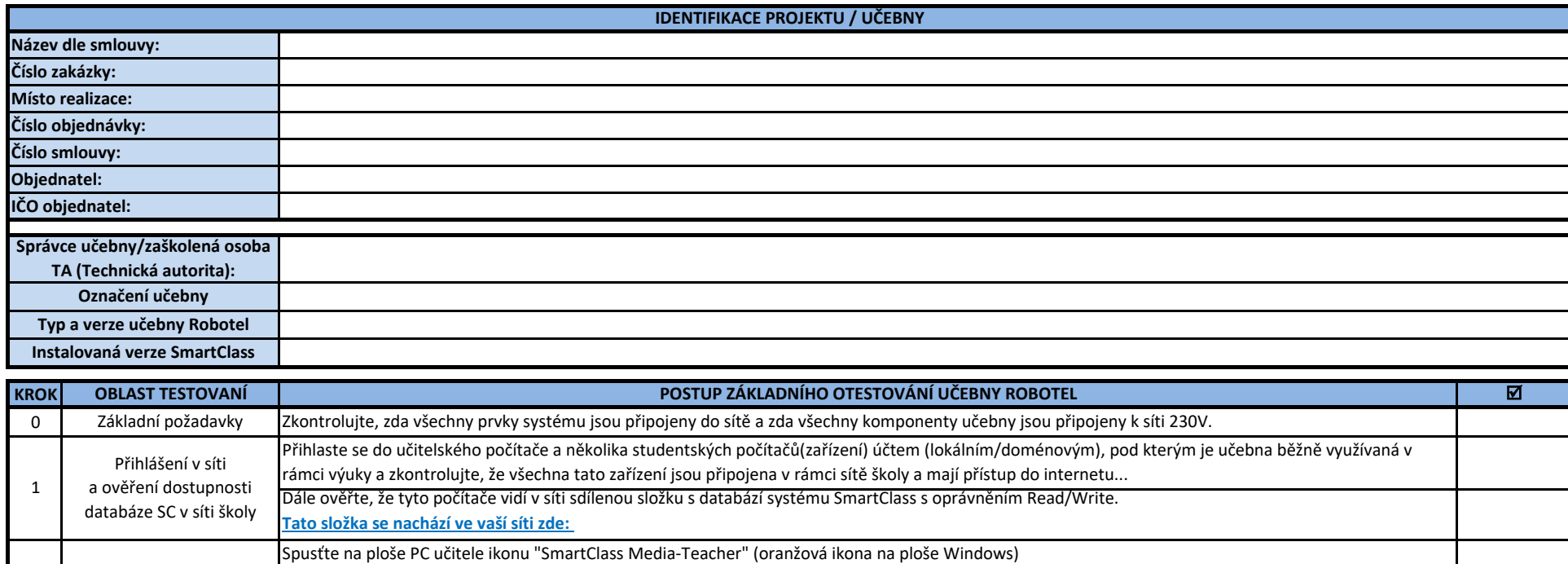

Přihlaste se do administrátorského profilu (nápis Administrator v dolní části), použijte přihlašovací údaje **spravce/spravce (systém bez LDAP**), nebo

Medialni aktivity (HUB) přímaste se do administratorského promu (napis Administrator v domí casti), použijte primasovací dalaje **spravce/spravce (system bez LDAF)**, nebo administrator**/robotel (systém s LDAP)**. V případě

Zkontrolujte zde, že vidíte vlastní vytvořené/založené uživatelské účty učitelů

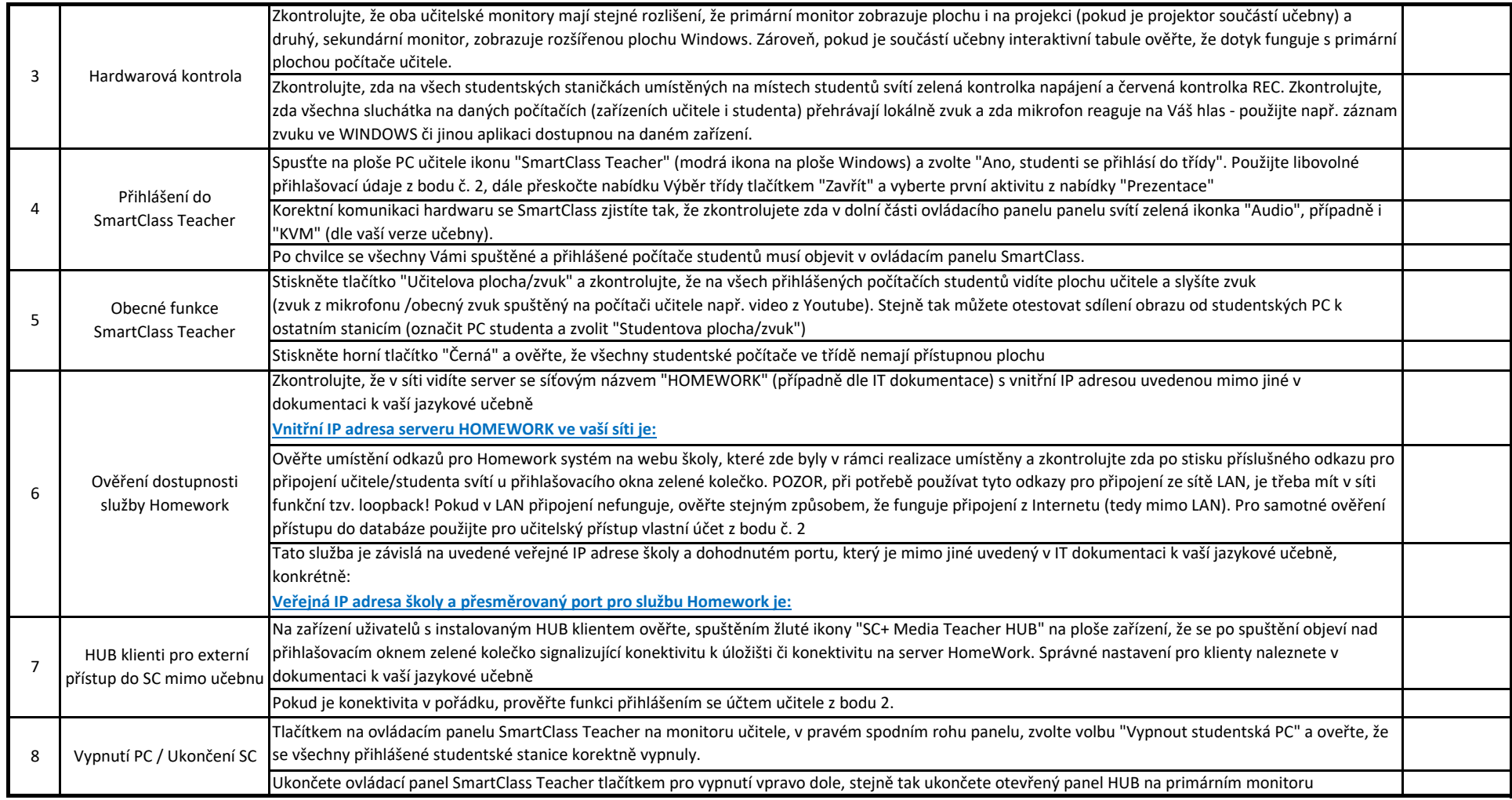

Datum: 28.11.2022

Za AV Media Systems, a.s.:

Správce učebny/zaškolená osoba: